# Computational Workshop: TokaMaker

## How to design\* a tokamak<sup>†</sup> using numerical tools

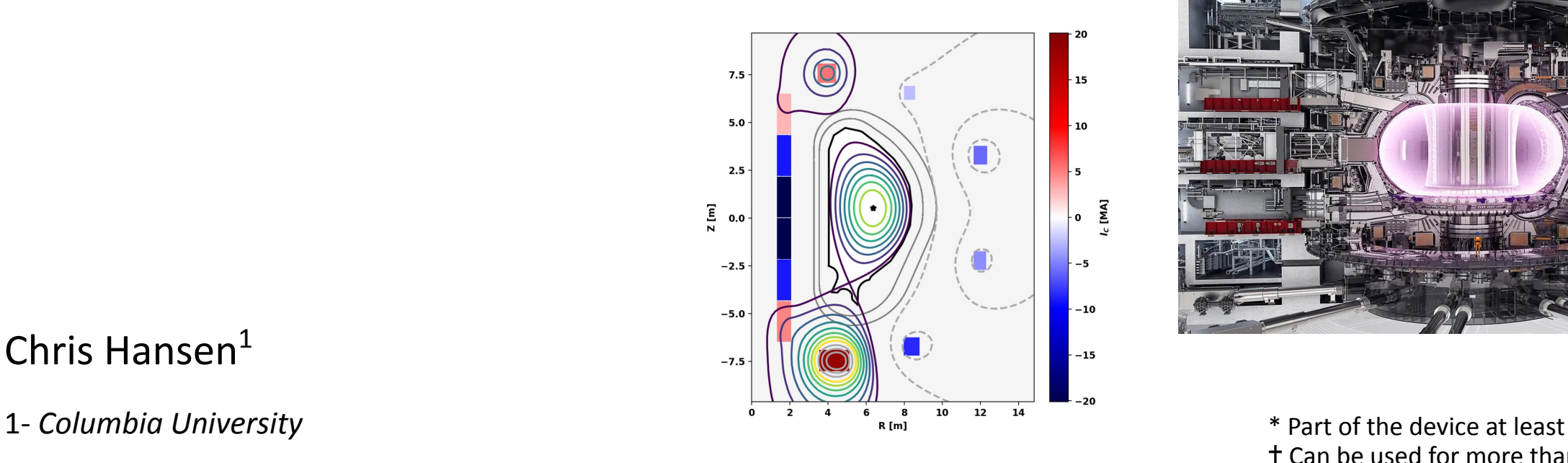

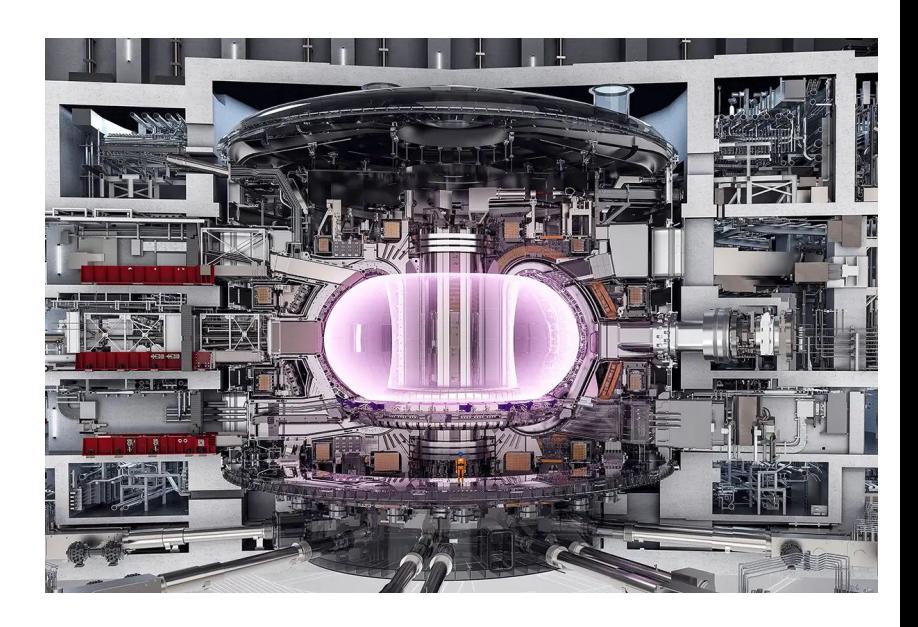

† Can be used for more than just tokamaks!

#### Chris Hansen $<sup>1</sup>$ </sup>

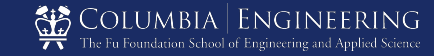

### How did I get into plasma physics and fusion?

- **• Grew up in Seattle, WA**
- **• Undergraduate in aerospace engineering**
	- Research with U. Washington plasma group
- **• PhD at University of Washington** – Numerical modeling of spheromaks
- **• Post-doc working for U. Washington with Columbia U. (HBT-EP), and PPPL (LTX)**
	- Capturing 3D device features in simulations
- **• Research scientist at U. Washington then Columbia U. (starting 1/2023)**
	- Work closely with students

New York

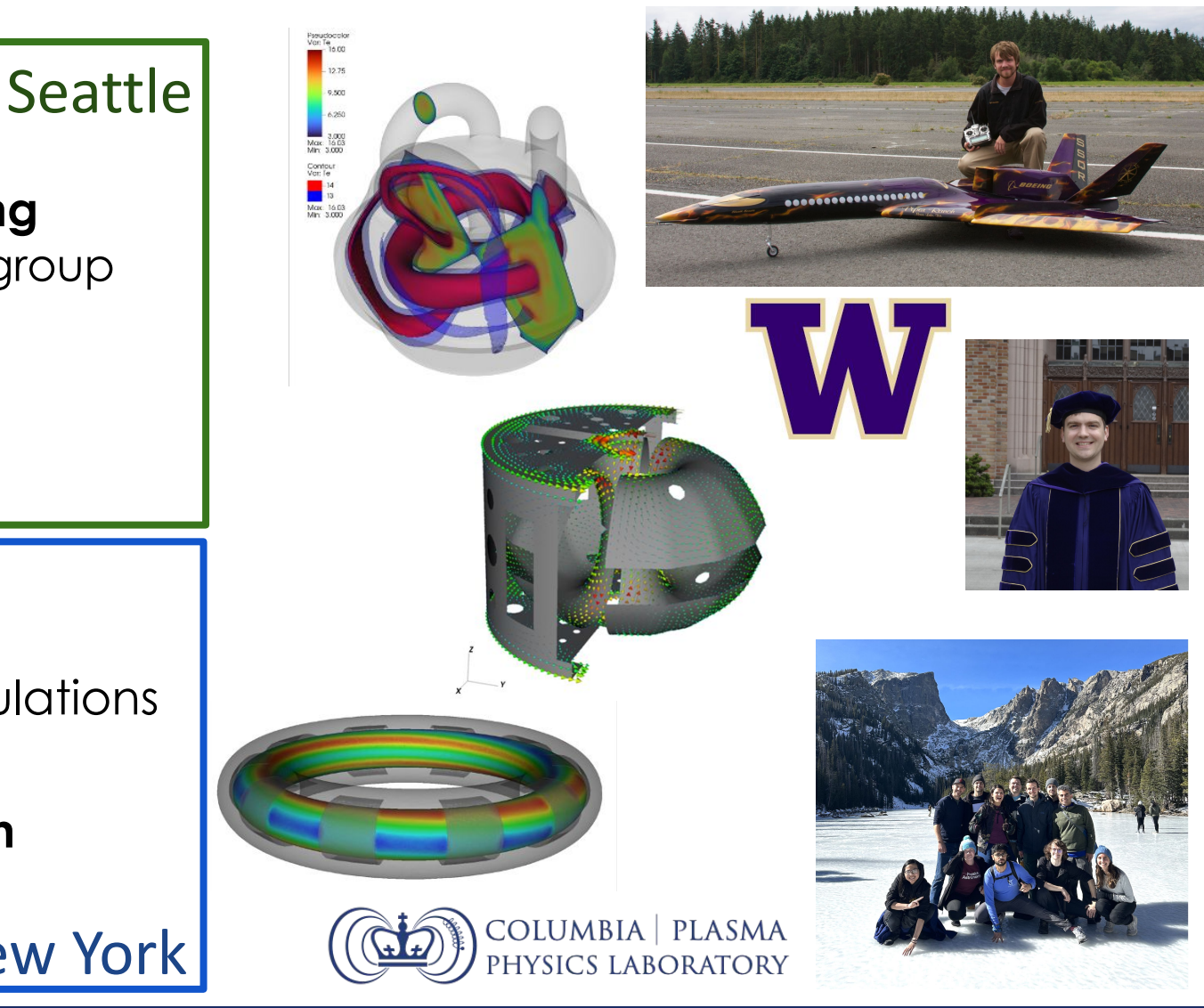

### Today we will be using the Open FUSION Toolkit an open-source suite of tools for fusion modeling and design

- Fully open-source on GitHub
	- All tools share the same codebase; C/C++/Fortran/Python
	- Downloadable binaries
	- Contributions welcome!
- Finite elements on unstructured grids
	- Direct meshing from CAD
- Current physics tools
	- **TokaMaker: Axisymmetric equilibrium**
	- ThinCurr: 3D thin-wall E-M modeling
	- MUG: 3D time-dependent MHD
	- Marklin: 3D Ideal MHD equilibria (const.  $\lambda$ )

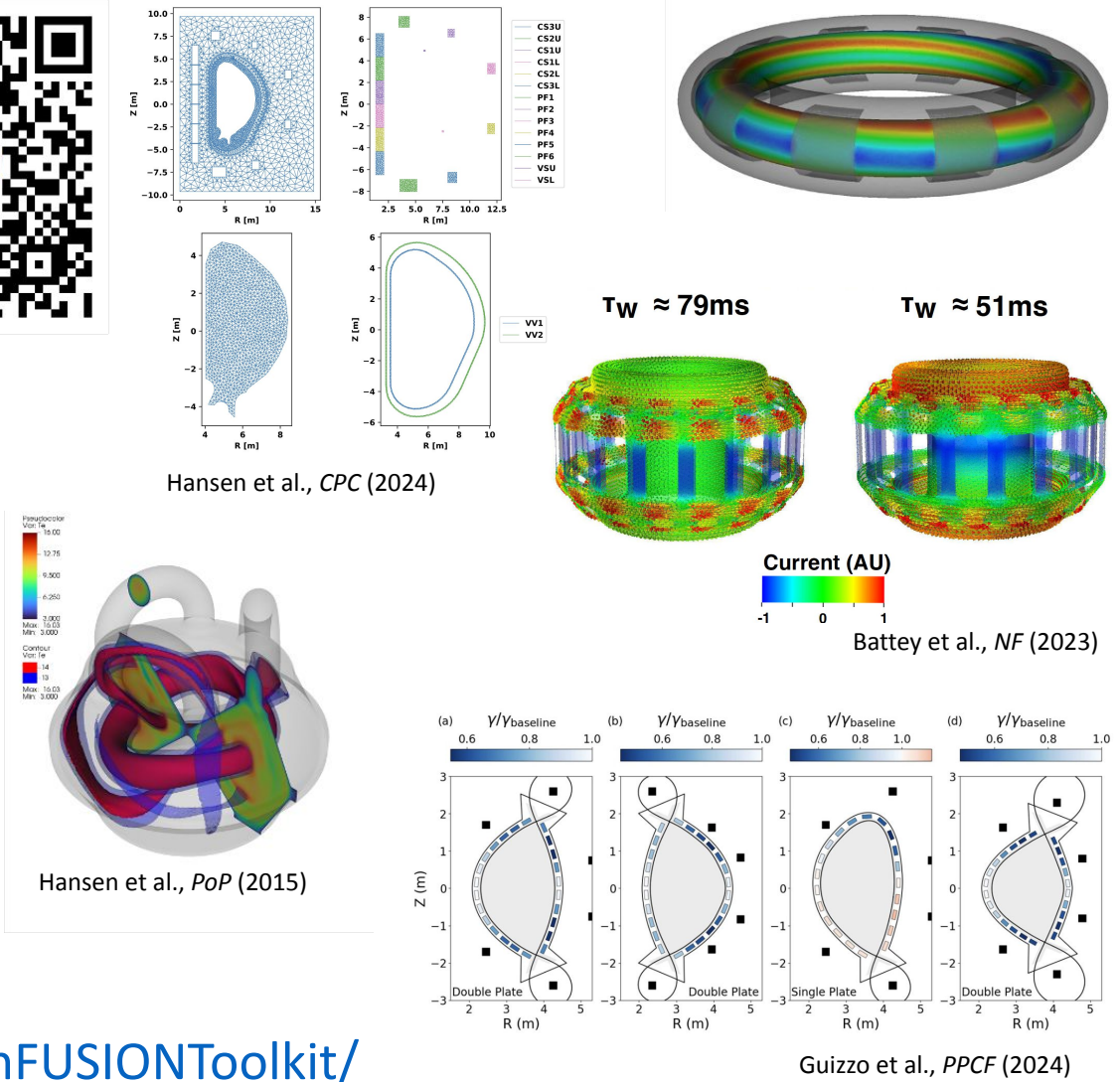

<https://hansec.github.io/OpenFUSIONToolkit/>

#### How do we design a magnetic confinement fusion power plant?

- **• A fusion power plant is a very complex device with many supporting systems**
	- Core magnetized plasma
	- Systems to maintain plasma/fusion
	- Systems to convert energy to electricity
	- Systems to support all the other systems
- **• Designing a new device means balancing requirements on core and surrounding systems**
	- Need models of both to evaluate tradeoffs

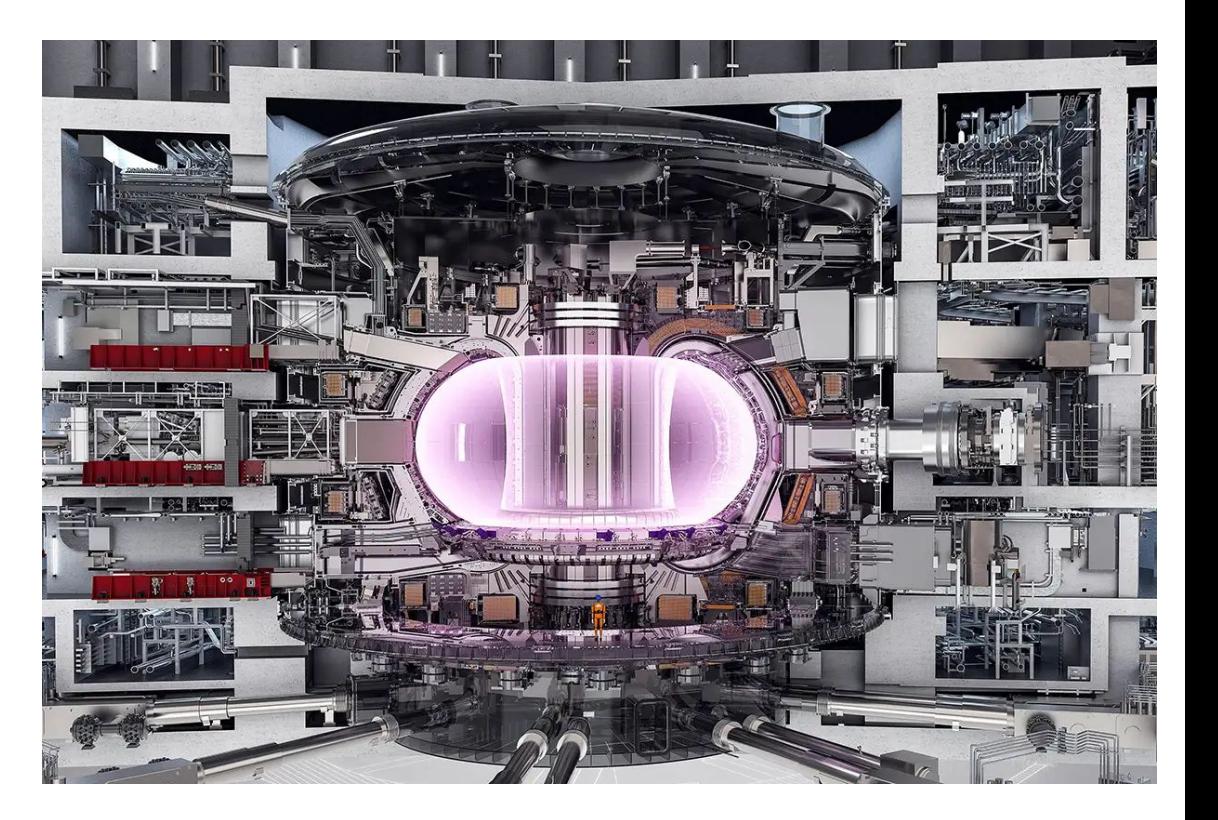

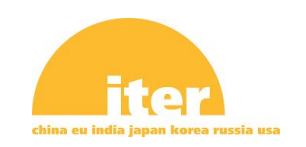

#### How do we design a magnetic confinement fusion power plant?

- **• A fusion power plant is a very complex device with many supporting systems**
	- Core magnetized plasma
	- Systems to maintain plasma/fusion
	- Systems to convert energy to electricity
	- Systems to support all the other systems
- **• Designing a new device means balancing requirements on core and surrounding systems**
	- Need models of both to evaluate tradeoffs
- **• Core plasma is in force-balance equilibrium**
	- $-$  Force-balance timescale very fast  $O(\mu s)$
	- Plasma is confined by magnetic field coils; equal and opposing forces on each

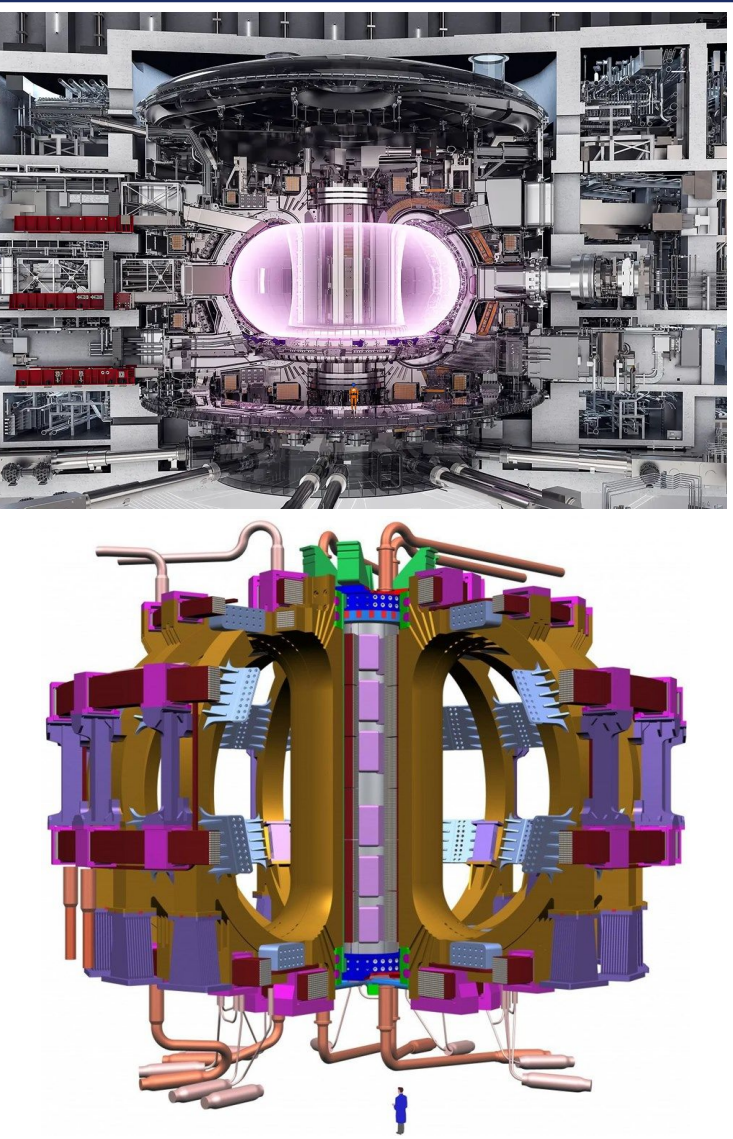

**• The Lorentz force is used to balance the pressure gradient necessary for a hot core and cold edge**

$$
J \times B = \nabla P
$$

**If the system has a rotational symmetry**  $\phi$  **we can express the magnetic field using a 2D scalar potential function**  $\psi(R,Z)$ 

$$
\boldsymbol{B} = \frac{1}{R} \nabla \psi \times \widehat{\boldsymbol{\phi}} + \frac{F}{R} \widehat{\boldsymbol{\phi}}
$$

$$
\mu_0 \mathbf{J} = \nabla \times \mathbf{B} = \frac{1}{R} \frac{dF}{d\psi} \nabla \psi \times \widehat{\boldsymbol{\phi}} - \frac{\left(\frac{\partial^2 \psi}{\partial R^2} - \frac{1}{R} \frac{\partial \psi}{\partial R} + \frac{\partial^2 \psi}{\partial R^2}\right)}{R} \widehat{\boldsymbol{\phi}}
$$

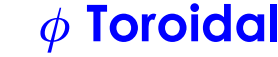

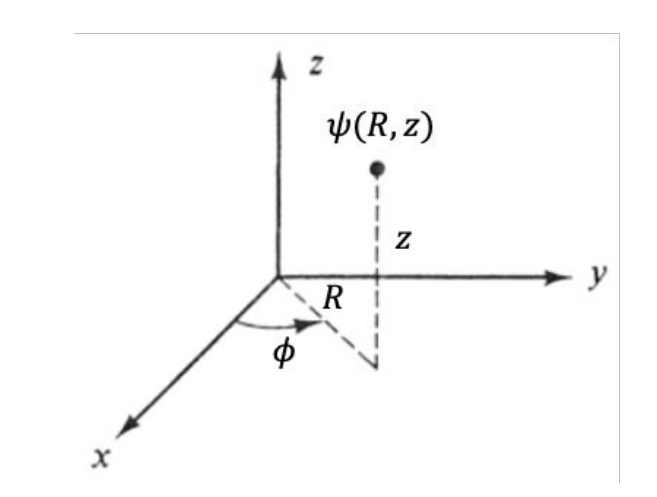

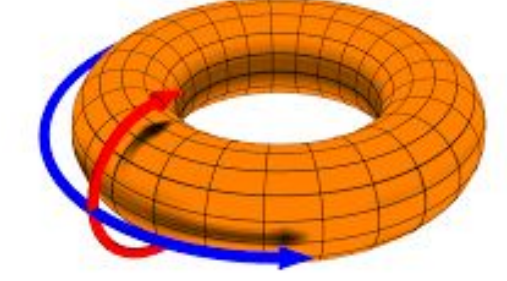

#### *A* Poloidal

**• The Lorentz force is used to balance the pressure gradient necessary for a hot core and cold edge**

$$
J \times B = \nabla P
$$

**If the system has a rotational symmetry**  $\phi$  **we can express the magnetic field using a 2D scalar potential function**  $\psi(R,Z)$ 

$$
\boldsymbol{B} = \frac{1}{R} \nabla \psi \times \widehat{\boldsymbol{\phi}} + \frac{F}{R} \widehat{\boldsymbol{\phi}}
$$

- $F$  and  $P$  are each purely functions of  $\psi$ 
	- **–** Pressure gradient must be perpendicular to *B*
	- $\bm{B}$  is perpendicular to  $\nabla\psi$

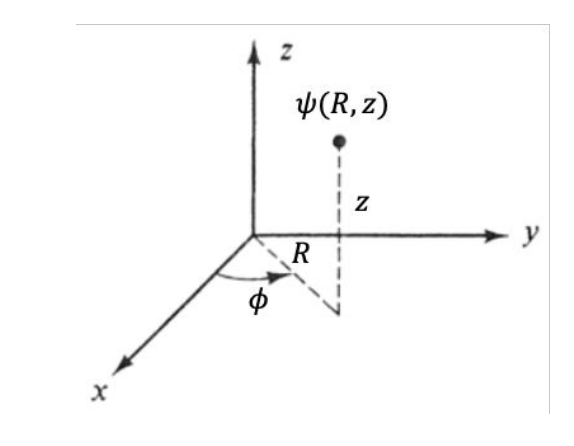

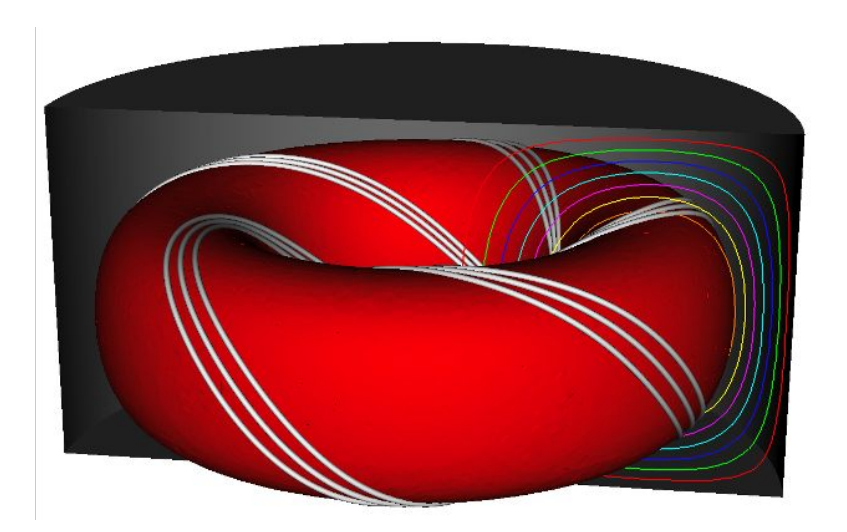

With known expressions for *B*, *J*, and *P* in terms of  $\psi$  we can **derive the Grad-Shafranov equation1,2**

$$
\frac{\partial^2 \psi}{\partial R^2} - \frac{1}{R} \frac{\partial \psi}{\partial R} + \frac{\partial^2 \psi}{\partial R^2} = -\mu_0 R^2 \frac{dP}{d\psi} - F \frac{dF}{d\psi}
$$

HE

$$
\Delta^*\psi = -\mu_0 R^2 P' - FF'
$$

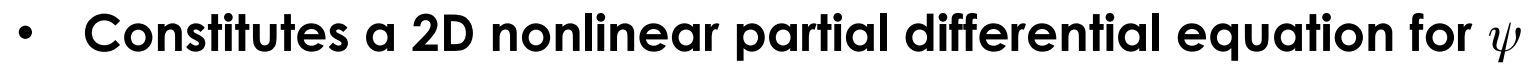

- TokaMaker uses the finite element method
- Toroidal current in coils act as a fixed RHS source
- *F* and *P* capture limiting points

[1] - H. Grad and H. Rubin (1958)

$$
[2]
$$
 - V.D. Shafranov (1966 [1957])

**8** | Computational Workshop: TokaMaker, *2024 PPPL Introduction to Plasma and Fusion Course*

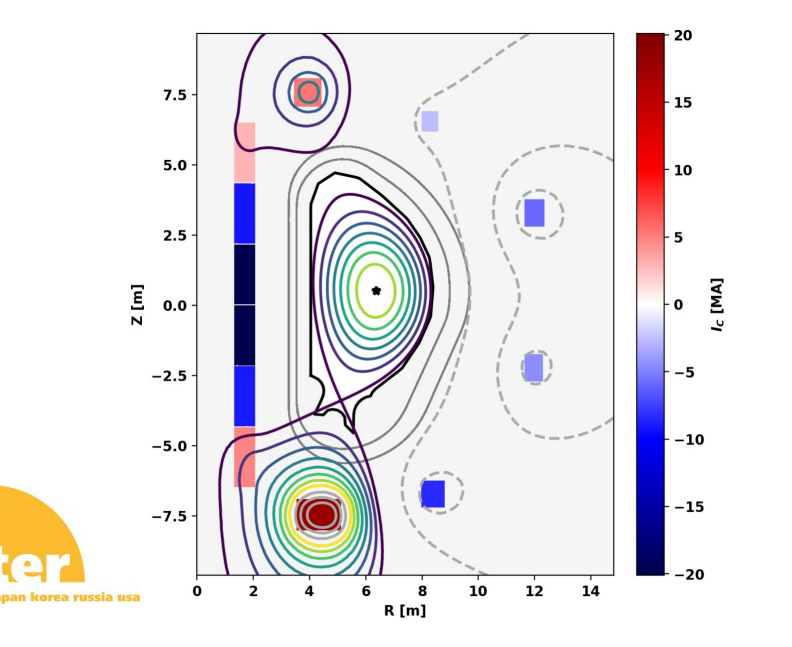

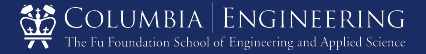

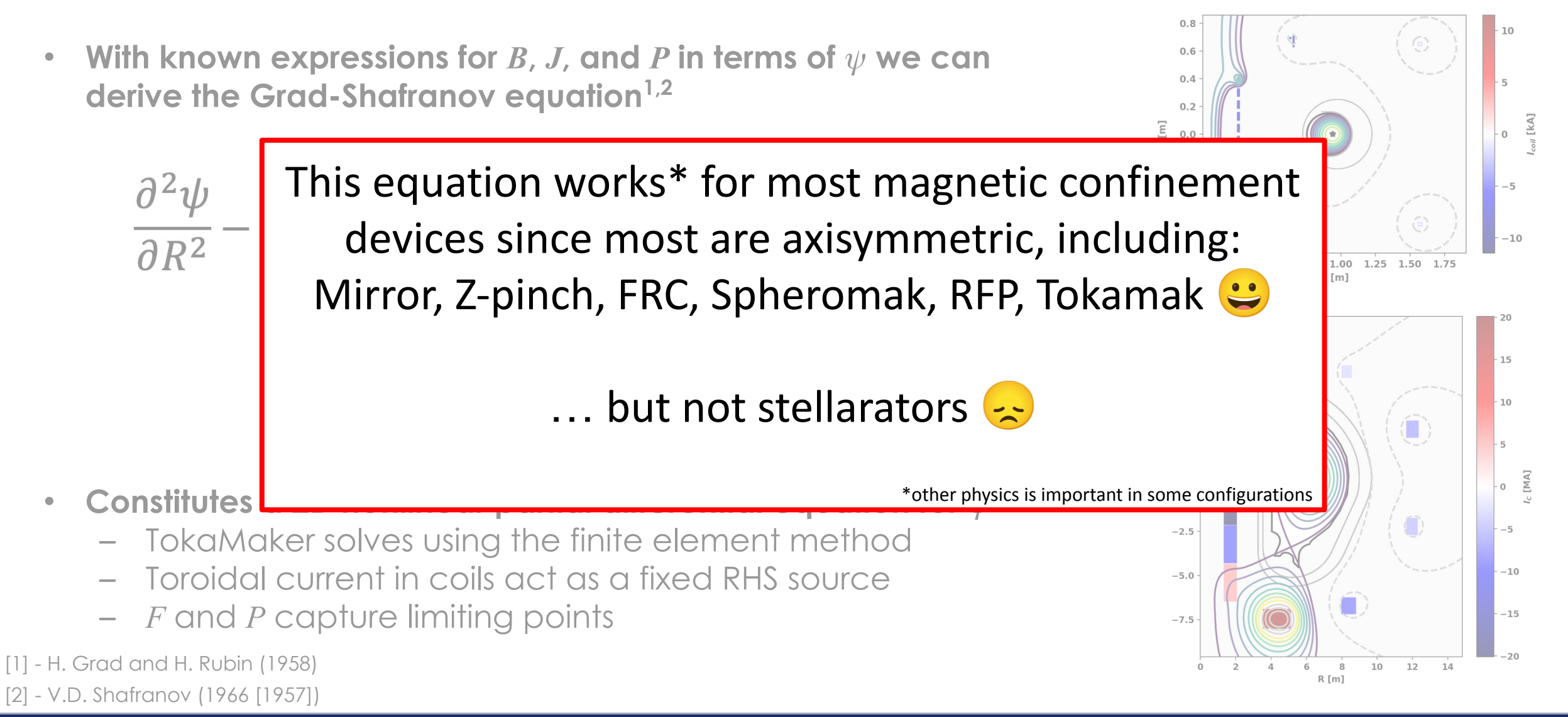

**<sup>9</sup>** | Computational Workshop: TokaMaker, *2024 PPPL Introduction to Plasma and Fusion Course*

#### What are some properties of plasma equilibrium that we care about for fusion?

**• Performance**

– …

- Pressure, core volume, etc. (plasma beta)
- Required heating & current drive power

- **• Stability/robustness**
	- Current and pressure profiles (safety factor)
	- Plasma shape
	- …

**• Engineering**

– …

- Number, location, and capacity of coils
- Power exhaust strategy

Remote handling ion hield coi  $|B|^2$ Reaction

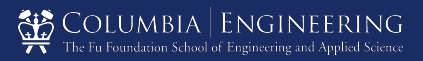

#### Exercise 1: Computing equilibrium in fixed boundary

**Starting notebook:** 

[https://colab.research.google.com/github/OpenFUSIONToolkit/OpenFUSIONToolkit-Tutorials/blob/](https://colab.research.google.com/github/OpenFUSIONToolkit/OpenFUSIONToolkit-Tutorials/blob/main/PPPL_SULI-2024/ex1-fixed_boundary.ipynb) [main/PPPL\\_SULI-2024/ex1-fixed\\_boundary.ipynb](https://colab.research.google.com/github/OpenFUSIONToolkit/OpenFUSIONToolkit-Tutorials/blob/main/PPPL_SULI-2024/ex1-fixed_boundary.ipynb)

**Completed notebook:**

[https://colab.research.google.com/github/OpenFUSIONToolkit/OpenFUSIONToolkit-Tutorials/blob/](https://colab.research.google.com/github/OpenFUSIONToolkit/OpenFUSIONToolkit-Tutorials/blob/main/PPPL_SULI-2024/ex1-fixed_boundary-Complete.ipynb) [main/PPPL\\_SULI-2024/ex1-fixed\\_boundary-Complete.ipynb](https://colab.research.google.com/github/OpenFUSIONToolkit/OpenFUSIONToolkit-Tutorials/blob/main/PPPL_SULI-2024/ex1-fixed_boundary-Complete.ipynb)

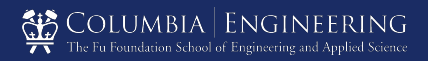

#### Exercise 2: Computing equilibrium in free boundary

#### **Starting notebook:**

[https://colab.research.google.com/github/OpenFUSIONToolkit/OpenFUSIONToolkit-Tutorials/blob/m](https://colab.research.google.com/github/OpenFUSIONToolkit/OpenFUSIONToolkit-Tutorials/blob/main/PPPL_SULI-2024/ex2-free_boundary.ipynb) [ain/PPPL\\_SULI-2024/ex2-free\\_boundary.ipynb](https://colab.research.google.com/github/OpenFUSIONToolkit/OpenFUSIONToolkit-Tutorials/blob/main/PPPL_SULI-2024/ex2-free_boundary.ipynb)

#### **Completed notebook:**

[https://colab.research.google.com/github/OpenFUSIONToolkit/OpenFUSIONToolkit-Tutorials/blob/m](https://colab.research.google.com/github/OpenFUSIONToolkit/OpenFUSIONToolkit-Tutorials/blob/main/PPPL_SULI-2024/ex2-free_boundary-Complete.ipynb) [ain/PPPL\\_SULI-2024/ex2-free\\_boundary-Complete.ipynb](https://colab.research.google.com/github/OpenFUSIONToolkit/OpenFUSIONToolkit-Tutorials/blob/main/PPPL_SULI-2024/ex2-free_boundary-Complete.ipynb)

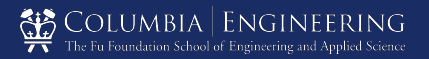